- |>> : le rectangle englobant de A est strictement au-dessus (au nord) du rectangle englobant de B.
- <| : le rectangle englobant de A est strictement en dessous (au sud) du rectangle englobant de B.
- >> : le rectangle englobant de A est strictement à droite (à l'est) du rectangle englobant de B.
- << : le rectangle englobant de A est strictement à gauche (à l'ouest) du rectangle englobant de B.
- && : le rectangle englobant de A intersecte le rectangle englobant de B.
- @ : le rectangle englobant de A est contenu dans le rectangle englobant de B.
- ~ : le rectangle englobant de A contient le rectangle englobant de B.
- ~= : le rectangle englobant de A est égal au rectangle englobant de B.
- = : A et B possèdent les mêmes coordonnées et leurs sommets sont organisés dans le même sens.
- <-> : distance entre A et B.
- <#> : distance entre les rectangles englobants de A et de B.

# **7.2. Le modèle DE-9IM : pour une comparaison exacte**

Pour qualifier la relation qui existe entre deux géométries, le standard OGC – SFA ainsi que la norme SQL/MM se basent sur le modèle topologique DE-9IM : Dimensionally Extended 9-Intersection Model. Ce modèle définit le type de relation spatiale selon le résultat de l'intersection de trois ensembles topologiques de l'espace en rapport avec chaque géométrie :

- l'intérieur d'une géométrie : noté l ;
- la frontière d'une géométrie : notée F ;
- l'extérieur d'une géométrie : noté E.

Voici un rappel de ces ensembles topologiques pour chaque type de géométrie (vous trouverez tout le détail à la Section 4.2, Géométries) :

#### **Point/MultiPoint**

- Intérieur : le point lui-même.
- Frontière : nulle.

• Extérieur : tout l'espace autre que le point.

#### **LineString/MultiLineString**

- Intérieur : les sommets internes ainsi que les segments.
- Frontière : les sommets d'extrémité.
- Extérieur : tout l'espace autre que les éléments mentionnés précédemment.

### **Polygon/MultiPolygon**

- Intérieur : la surface délimitée par les sommets.
- Frontière : la polyligne frontière externe et les éventuelles polylignes frontières internes définies par les sommets de la géométrie.
- Extérieur : tout l'espace extérieur.

L'intersection de ces trois ensembles topologiques en rapport avec chaque géométrie renvoie  $3 \times 3 = 9$  géométries. Pour faciliter l'interprétation de ces résultats, les géométries obtenues sont ramenées à la liste suivante selon leur dimension :

- l'intersection donne un point (dimension 0) : 0
- l'intersection donne une polyligne (dimension 1) : 1
- l'intersection donne un polygone (dimension 2) : 2
- l'intersection ne renvoie aucune géométrie (pas de dimension) : F

La comparaison effectuée peut être résumée sous la forme d'une matrice  $3 \times 3$  telle aue présentée dans le tableau suivant :

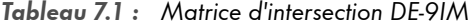

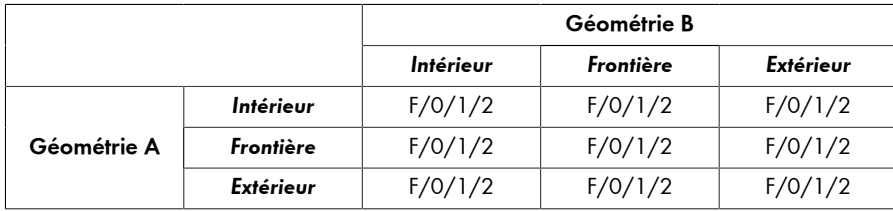

Le résultat général est ainsi renvoyé sous la forme d'un code à neuf caractères reprenant les valeurs de cette matrice en commençant par le coin supérieur gauche et en finissant avec le coin inférieur droit.

## **Exemple 7.1 :** Matrice d'intersection DE-9IM entre deux polygones

Voici deux polygones A et B qui s'intersectent :

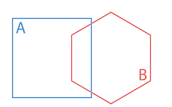

Voici la matrice d'intersection visuelle de ces deux polygones :

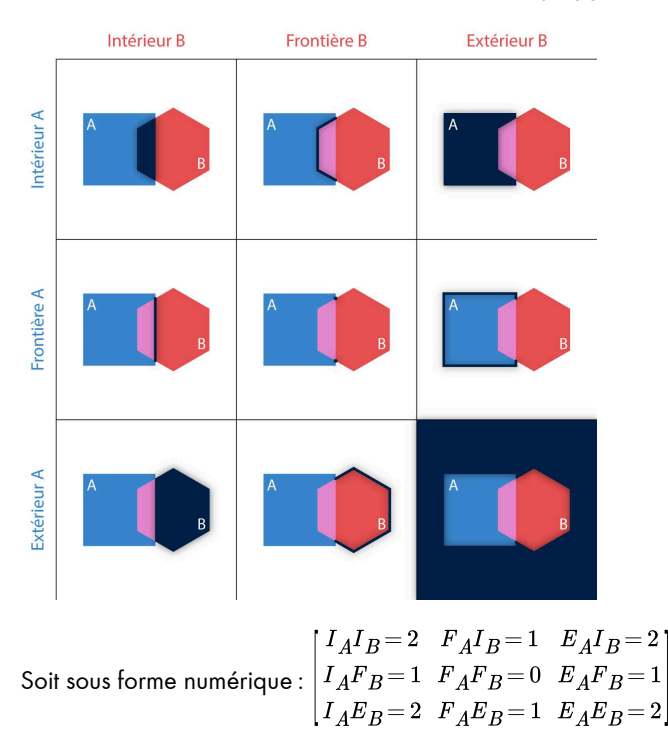

Ce qui peut être résumé à : 212101212.

Le modèle DE-9IM permet ainsi de définir très exactement la relation spatiale entre deux géométries. Dans PostGIS, la fonction ST\_Relate compare les géométries et renvoie le code matriciel de cette relation. Elle permet aussi de tester un code matriciel pour savoir si deux géométries possèdent une relation spatiale donnée. En plus des valeurs F, 0, 1, 2, cette fonction autorise les valeurs suivantes :

• T : la valeur est soit 0, soit 1, soit 2 ;